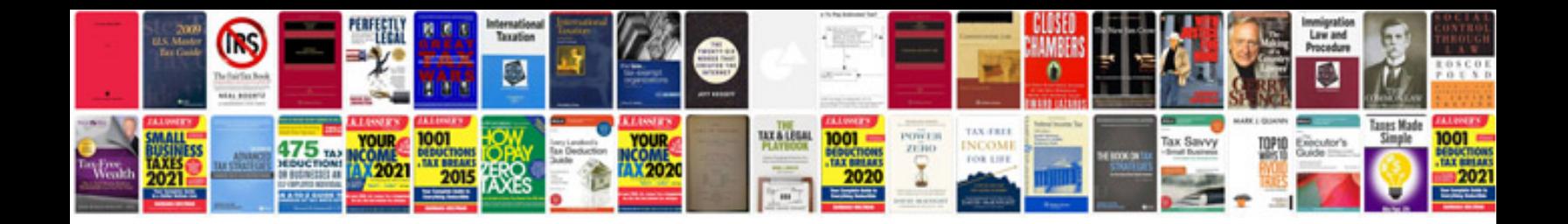

**2013 ford focus repair manual**

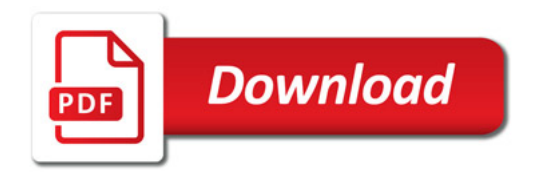

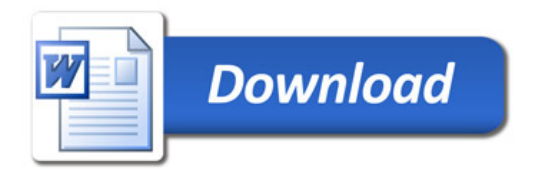